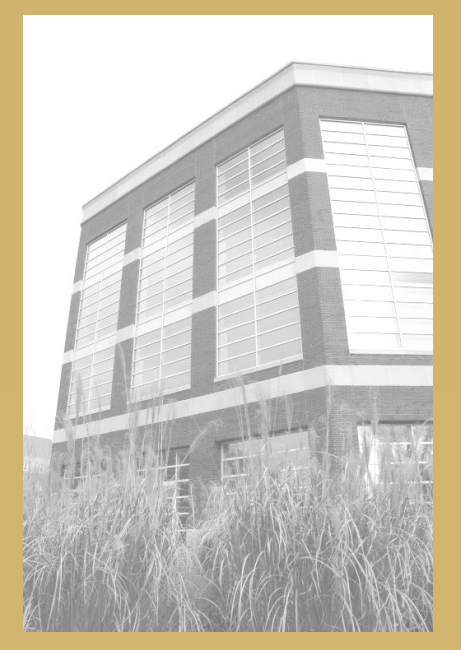

## Online Journals and Databases

h[ttp://sfx.carli.illinois.edu/sfxuiu/az](http://sfx.carli.illinois.edu/sfxuiu/az)

## **About Online Journals and Databases**

The Find Online Journals and Databases tool provides convenient access to all digital journals, newspapers, and databases belonging to UIUC, searchable by title, subject, ISSN, or vendor. Note that this finder does not search the contents of these periodicals, but rather simply provides a link directly to the databases themselves. For a more comprehensive list of databases provided by UIUC, try the "Databases by Subject" page (http://www.library.illinois.edu/catalog/vufind/dbsubject.html)

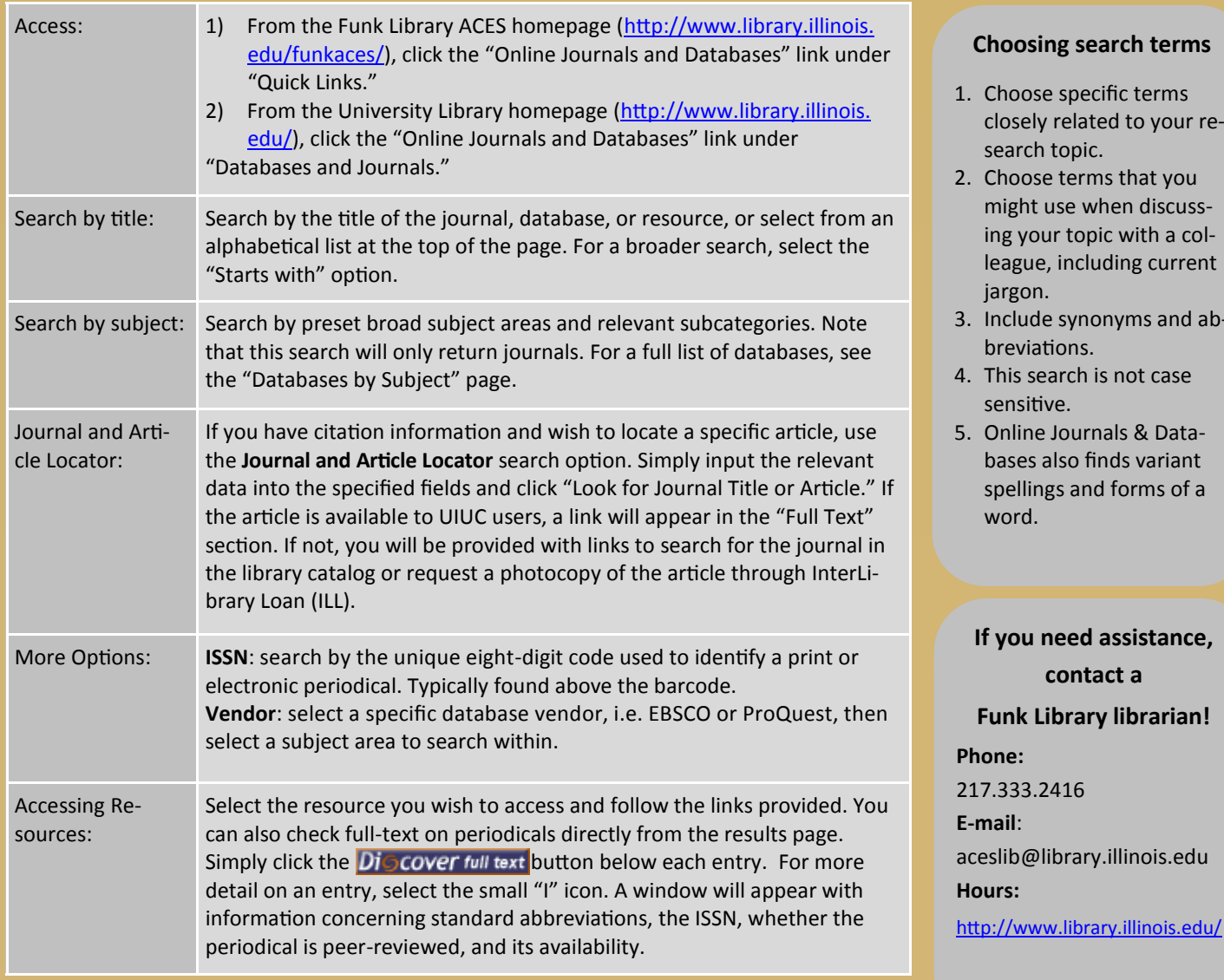

**ch terms** 

- c terms to your re-
- that you m discusswith a colng current
- $\gamma$ ms and ab-
- not case
- s & Datals variant orms of a

This guide is available online at:<http://www.library.illinois.edu/funkaces/handouts/journalsdatabases.pdf> Created 8/19/2013 by DH, rev. 12/10/16 by ER